, tushu007.com

## $<<\frac{1}{2}$

 $<<$   $>>$ 

- 13 ISBN 9787113076962
- 10 ISBN 7113076963

出版时间:2007-4

页数:213

字数:256000

extended by PDF and the PDF

http://www.tushu007.com

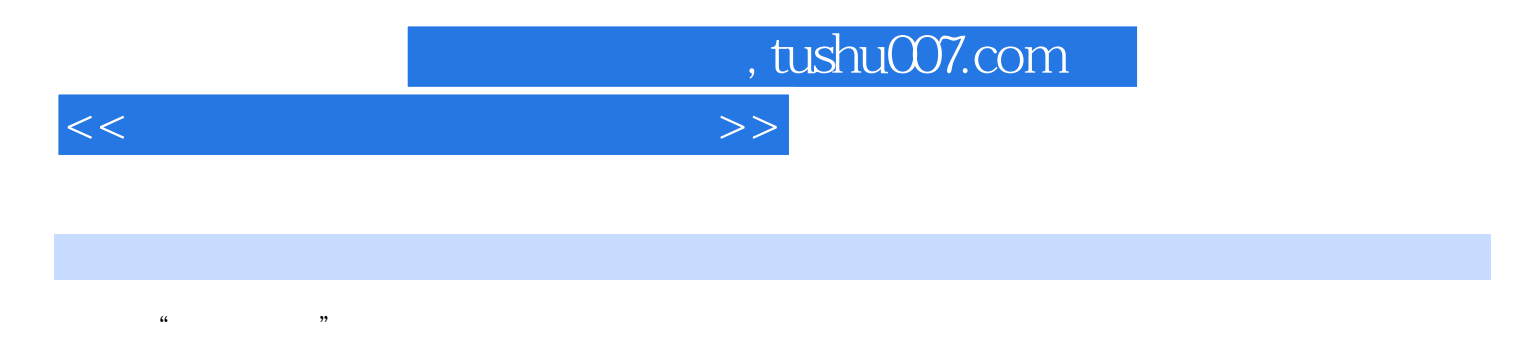

 $2003$ 

windows XP $_{\rm{2003}}$   $_{\rm{2003}}$   $_{\rm{2003}}$   $_{\rm{2003}}$ 

## , tushu007.com

## $<<\frac{1}{2}$

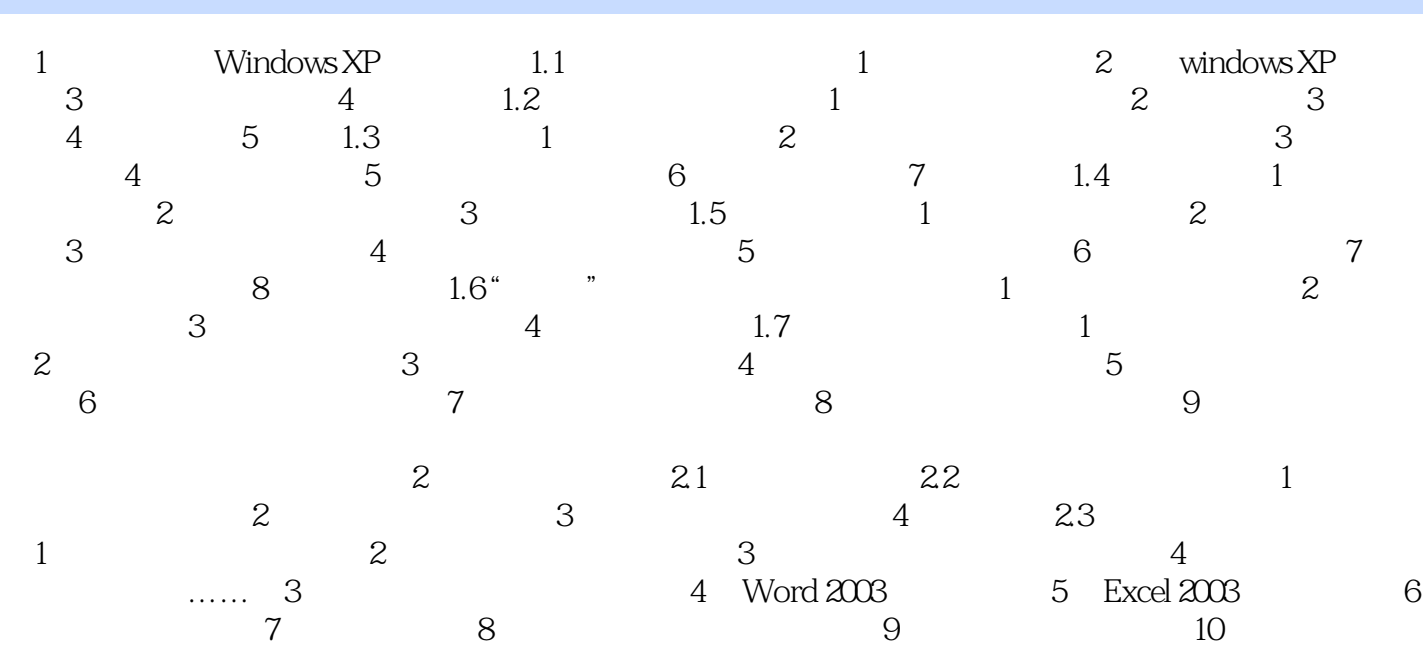

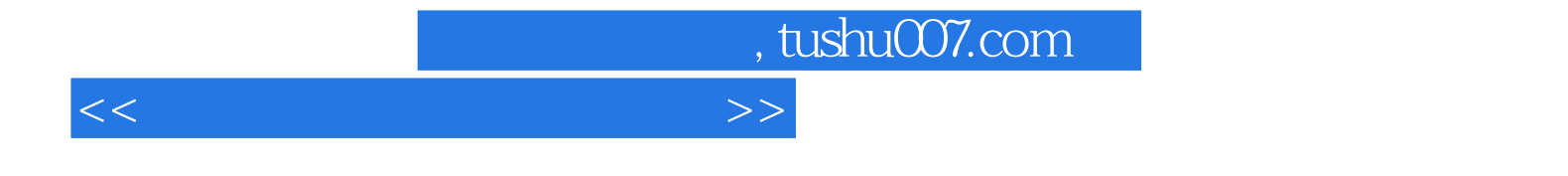

本站所提供下载的PDF图书仅提供预览和简介,请支持正版图书。

更多资源请访问:http://www.tushu007.com